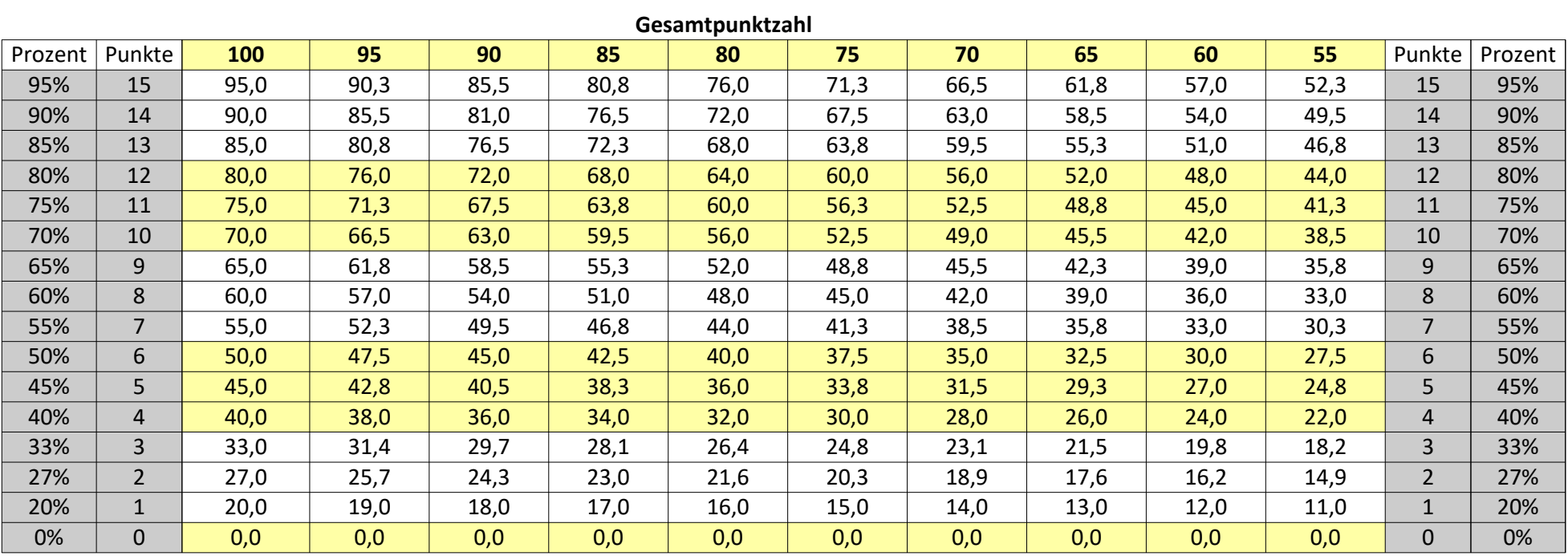

Tabelle zur Ermittlung von Leistungsnoten in der Oberstufe - A-Kurse

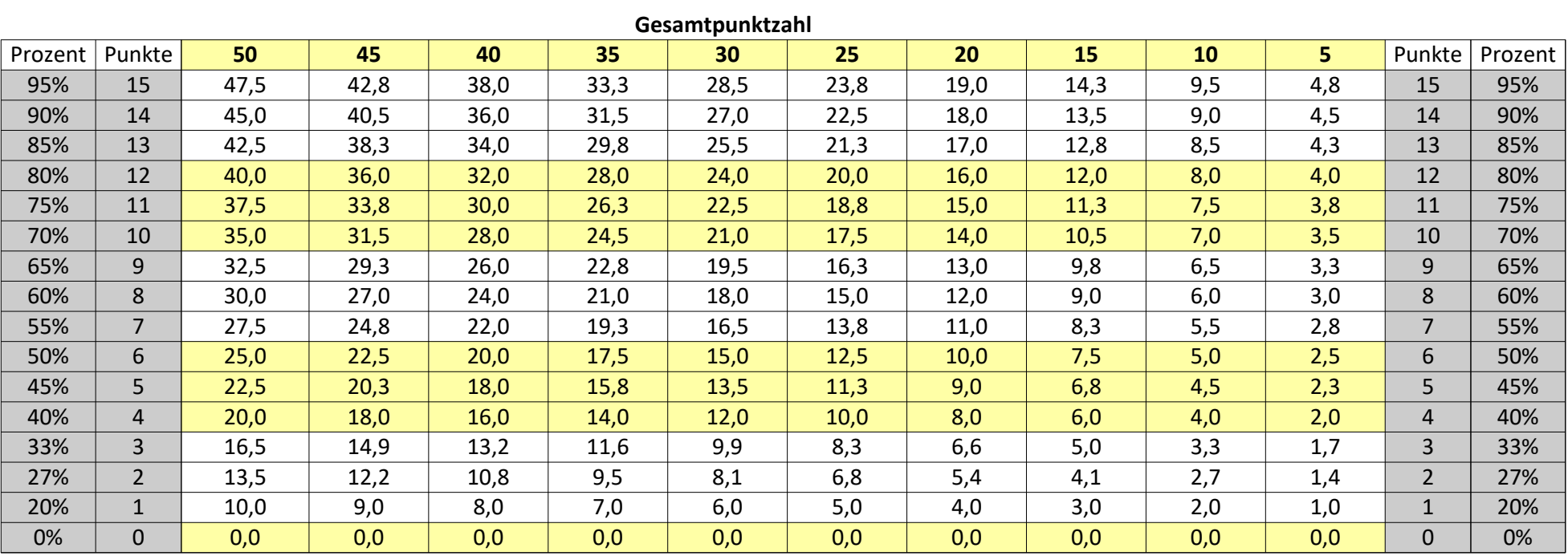

Tabelle zur Ermittlung von Leistungsnoten in der Oberstufe - A-Kurse